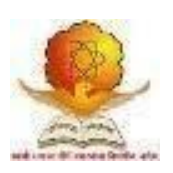

# SWAMI RAMANAND TEERTH MARATHWADA UNIVERSITY, NANDED [M.S.]

Faculty of Commerce and Management Revised Curriculum based on the Choice Based Credit System (CBCS Pattern) w.e.f. 2019-20

Name of the Programme:

**Bachelor of Commerce (Computer Application)** Programme Code**: B.Com. (CA) at Dayanand College of Commerce, Latur**

# **Curriculum of**

| <b>Class</b> | <b>Semester</b> | <b>Subject</b><br>Code | <b>Subject</b>                                       | Continuous End of<br><b>Assessment   Semester</b><br>(CA) | <b>Exam ESE</b> | <b>Total</b><br><b>Marks</b> | <b>Total</b><br><b>Credit</b> |
|--------------|-----------------|------------------------|------------------------------------------------------|-----------------------------------------------------------|-----------------|------------------------------|-------------------------------|
| B.com I      | Semester -I     | $CA-I$                 | <b>Basic of Computer</b><br>and Office<br>Automation | 25                                                        | 75              | 100                          | $\overline{4}$                |
|              |                 | $CA-II$                | E-Business                                           | 25                                                        | 75              | 100                          | $\overline{4}$                |
|              | Semester -II    | CA-III                 | Programming in C                                     | 25                                                        | 75              | 100                          | $\overline{4}$                |
|              |                 | $CA-IV$                | <b>Web Page Designing</b>                            | 25                                                        | 75              | 100                          | $\overline{4}$                |

**B.Com. First Year (CA) Effective from Academic Year 2019-2020**

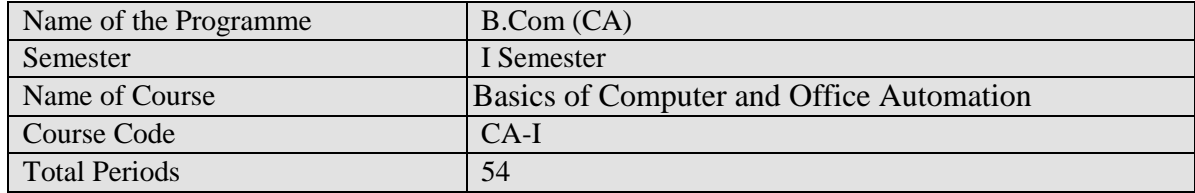

# **Objective of the paper;**

- To enhance the computer literacy among the students.
- To gain the basic knowledge of computer and its peripherals.
- Give students an in-depth understanding of creating document, calculate the data & analyze it.

# **Course inputs;**

# **1. Fundamentals of computer systems 10 Periods**

Introduction :( Basic structure, ALU, Memory, CPU, I/O Devices), Generation of Computer. Classification of Computer :( Micro, Main frame, Super computer, PC, Server, Workstation) Characteristics & Features of computer. Types of programming languages, Machine languages, Assembly languages, High level languages

# **2. Data Representation and I/O Devices,Memory 12 Periods**

BIT, BYTE, WORD. Introduction to Number system: Binary, Octal, Decimal and Hexadecimal conversation from one Number system to another number system, Keyboard, mouse, touch screen, scanning devices, bar code reader CRT, DVD, Web Camera Modem Types of Memory (Primary & secondary) RAM ROM, PROM, EPROM Secondary Storage Devices (FD, CD, HD, Pen Drive, DVD)

### **3. Introduction to Ms-DOS and Ms-Windows 12Periods**

What is Dos, File and Directory, Study of Internal & External Commands of MS-DOS? Types of Files, Configuration of Dos (Config.sys), Batch File Concept & Study of Autoexec.bat File, Booting procedure of DOS, What is Window O.S., History, What is GUI & Windows Concepts of toolbars, menu Title bar, control Dialogue box status bar message box and mouse Operations, and File manager

### **4. Word Processing Tool 10 Periods**

Menus, Shortcut Menus, Toolbars, Customizing Toolbars, Creating & Opening, Saving, Renaming Documents, Working On multiple documents ,Typing & Inserting, Selecting, Deleting Text, undo, formatting toolbar, Insert table button, Draw a table, Inserting rows & columns, moving and Resizing a table, Tables and Borders toolbar, table Properties, Autocorrect, Spelling and grammar check, Synonyms, Thesaurus. Page margins, Page size & Orientation, Headers and Footers, page members, print preview and printing, Paragraph attributes, moving, copying & Pasting text,The Clipboard, Columns, Drop Caps. Formatting printer

# **5. Data Manipulating Tool 10 Periods**

Spreadsheet basics, Adding & Renaming Worksheets, the standard toolbar, Opening, Saving, Closing And more (Moving through cells), adding Worksheet rows & columns, Selecting cells, moving & Copying cells, Formatting toolbars, format cells, Formulas & Function, Charts,Char wizard, Header & Footer, Page numbers print Preview, print, editing a graph

# **Reference books**

Fundamental of Computers -V. Raja Raman Peter Norton's Introduction to computers-Peter Norton's Fundamental of computer-Bechkar & Sontake Microsoft Office 2002 By Complete (BPB)

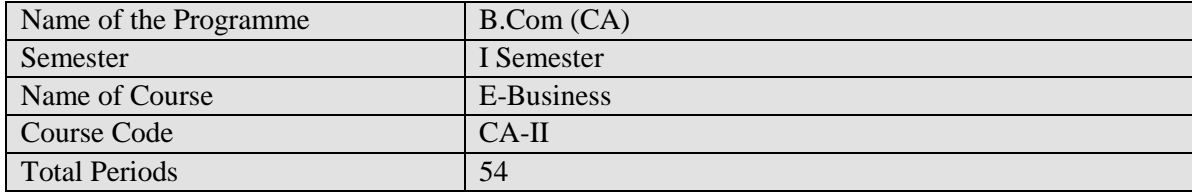

### **Objective of the paper;**

- Give students an in-depth understanding electronic business.
- To creating effective & interactive Web based system.
- To Understand the Web security and e-payment.

#### **Course inputs:**

# **1: Introduction to E-Business 10 Periods**

Making Functional Areas E-Business Enabled : Value chain and supply chain, inter and intra organizational business processes, ERP

# **2: Making Functional Areas E-Business Enabled : 10 Periods**

E-Procurement, Making Functional Areas E-Business Enabled : E-marketing, E-Selling, E-Supply Chain Management

### **3: Technologies for E-Business: 10 Periods**

Internet and Web based system, Technologies for E-Business: Security and payment systems

### **4: Technologies for E-Business: 12 Periods**

Supply chain integration technologies (EDI, RFID, Sensors, IoT, GPS, GIS) Technologies for E-Business: Supply chain integration technologies (Web services and cloud)

### **5: Decision Support in E-Business: 12 Periods**

Web analytics, Decision Support in E-Business: Customer behavior modeling Decision Support in E-Business,Auctions, Decision Support in E-Business: Recommender systems

### **Reference Books**

- 1. Management Information Systems: Managing the Digital Firm, Laudon and Laudon, Pearson
- 2. Scaling for E-Business, Menasce & Almeida, PHI
- 3. eBusiness & eCommerce Managing the Digital Value Chain, Meier & Stormer, Springer
- 4. eBook is available in springerlink.com
- 5. Some reference books, Internet Resources, and Research Papers

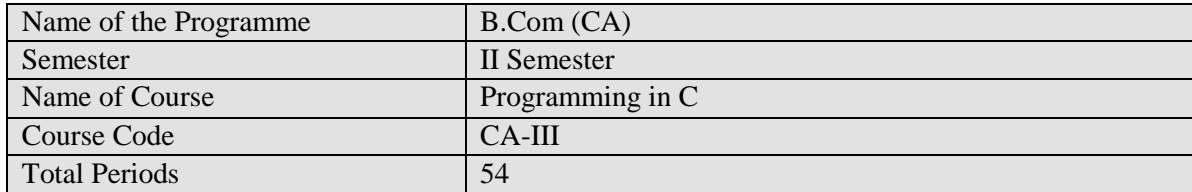

### **Objectives of the paper:**-

• To provide an exposure to problem solving and improves the logic through programming language.

• To develop knowledge of basic computer programming language through C programming.

• To develop an ability to design, implement, and evaluate a computer based system to meet desired needs.

### **Course inputs:**

### **1. Introduction to C Language: 14 period**

Definition of programming Language, , History of C Language, The Character set , C-Tokens, Keywords, Identifiers Special symbol, Operators, String, Constant, Data Types., Structure of C Program, Input and Output Functions:printf( ), scanf( ),Simple C program.

# **2. The Decision making and Looping statements: 10 period**

The if statement, the if-else statement, Nested if-else statement, if-else ladder. The while loop, do-while loop , for loop. The Decisions using switch statement, break, continue, go to statement

### **3. Arrays and pointers 10 period**

What is array? Array declaration and initialization. Types of array,. One dimensional array,. Two dimensional arrays, accessing and retrieving the data from array. Introduction to pointers.

### **4. Functions and storage classes 10 period**

What is function? Types of function, Function prototype, Call by value , Call by reference, Recursion, Storage classes.

### **5. Strings, Structures and Union: 10 period**

What is string? standard library string functions- strlen(), strcpy(), strcat(), strcmp(), Input and Output Functions:-getchar(), putchar(), gets() puts() .Declaring structure, Initializing structures, structure variables, accessing structure elements. Introduction to Union, Difference between structure and union.

### **Reference Books:-**

- 1. Programming in ANSI C By E. BalguruSamy (TMH)
- 2. Let Us C By Yeshwant Kanetkar (BPB)
- 3. Programming with  $C By Byron Gotterfred (TMH)$
- 4. Turbo C/C++ The Complete Reference By H. Schild.

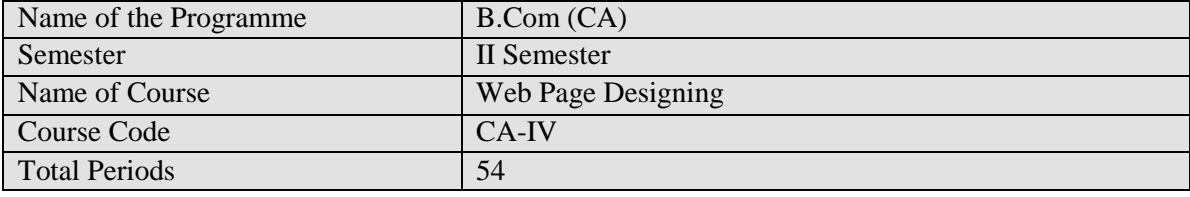

### **Objective of the paper;**

- **•** Apply a structured approach to designing, launching website.
- To understand various forms creation using HTML.
- To use coding in HTML using various tag's to develop an attractive website.
- To understand maintaining & updating website.

### **Course inputs:**

### **1. Introduction to Web Designing 10 period**

History of HTML, Rules and Guidelines, Structure of HTML Document, Basic Tag,HTML, HEAD, TITLE, BODY, Block level Tag:- Paragraph ,Pre,Heading , HR Div ,Text level Tag :-Big, Small,B,I,U, sup, sub, strike , Font tag and its attributes , Use of Unicode and Indian Language Fonts, Marquee tag , List tag: order and unordered, nested list , Web Page, Web site, web browser , Phases of web site development .

#### **2. Linking & Tables 10 period**

URL, WWW, Web Server, hyperlink, Image Mapping , Anchor Tag and its all attribute Image tag and its all attributes, Types of image format, image as link, Inserting Sound and Video , Table tag and its attributes.

#### **3. Frame and forms 10 period**

HTML Page Frames, Frame set tag and its attribute , Forms and Form Objects, Form controls:--Input tags Attributes (Types – Text, checkbox, radiobox, select, submit, and reset button, cancel, Password, etc) Value, Name, etc.

#### **4. Cascading Style Sheet 10 period**

Concept of CSS, Creating stylesheet, CSS Properties, CSS styling (background, Text, Format, controlling fonts, working with block elements and object, CSS ID and Class,Types of CSS.

# **5. Advance HTML Concept 10 period**

Publishing WEB site Search Engine optimization, Meta information, Maintaining Web site, Overview of client server programming, Domain Name registration Processes & Web Hosting Steps.

# **Reference Books:**

1. HTML & CSS: The Complete Reference, Fifth Edition byThomas A. Powell Publisher: McGraw-Hill

2. HTML 5 Black Book: Covers CSS3, Java script, XML, XHTML, AJAX, PHP and jQuery (Old Edition) by Kogent Learning Solutions Inc.